# **Observation Pre-processor for WRFDA**

## Hui-Chuan Lin NCAR/NESL/MMM

WRFDA tutorial July 2014

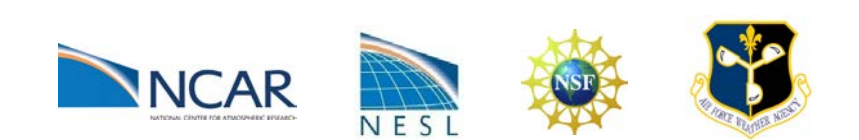

- **What types of observations?**
- **Where to download observations?**
- **What does WRFDA's OBSPROC (OBServation PROCessor) do?**
- **How to run OBSPROC?**
- **Observation quality control**
- **Formats!**

### **WRFDA-3DVar Cost Function**

$$
J(\mathbf{x}) = \frac{1}{2} (\mathbf{x} - \mathbf{x}_{b})^{\mathrm{T}} \mathbf{B}^{-1} (\mathbf{x} - \mathbf{x}_{b}) + \frac{1}{2} (\mathbf{y} - H(\mathbf{x}))^{\mathrm{T}} \mathbf{R}^{-1} (\mathbf{y} - H(\mathbf{x}))
$$
  

$$
J = \frac{1}{2} \delta \mathbf{x}^{\mathrm{T}} \mathbf{B}^{-1} \delta \mathbf{x} + \frac{1}{2} (\mathbf{d} - \mathbf{H} \delta \mathbf{x})^{\mathrm{T}} \mathbf{R}^{-1} (\mathbf{d} - \mathbf{H} \delta \mathbf{x}) \qquad \boxed{\mathbf{d} = \mathbf{y} - H(\mathbf{x}^{g})}
$$

*J*(x): Scalar cost function

- x: The analysis
- $x<sub>b</sub>$ : Background field
- B: Background error covariance matrix

#### **y: Observations**

- *H*: Observation operator
- **R: Observation error covariance matrix**

**y** and **R** are discussed in this presentation

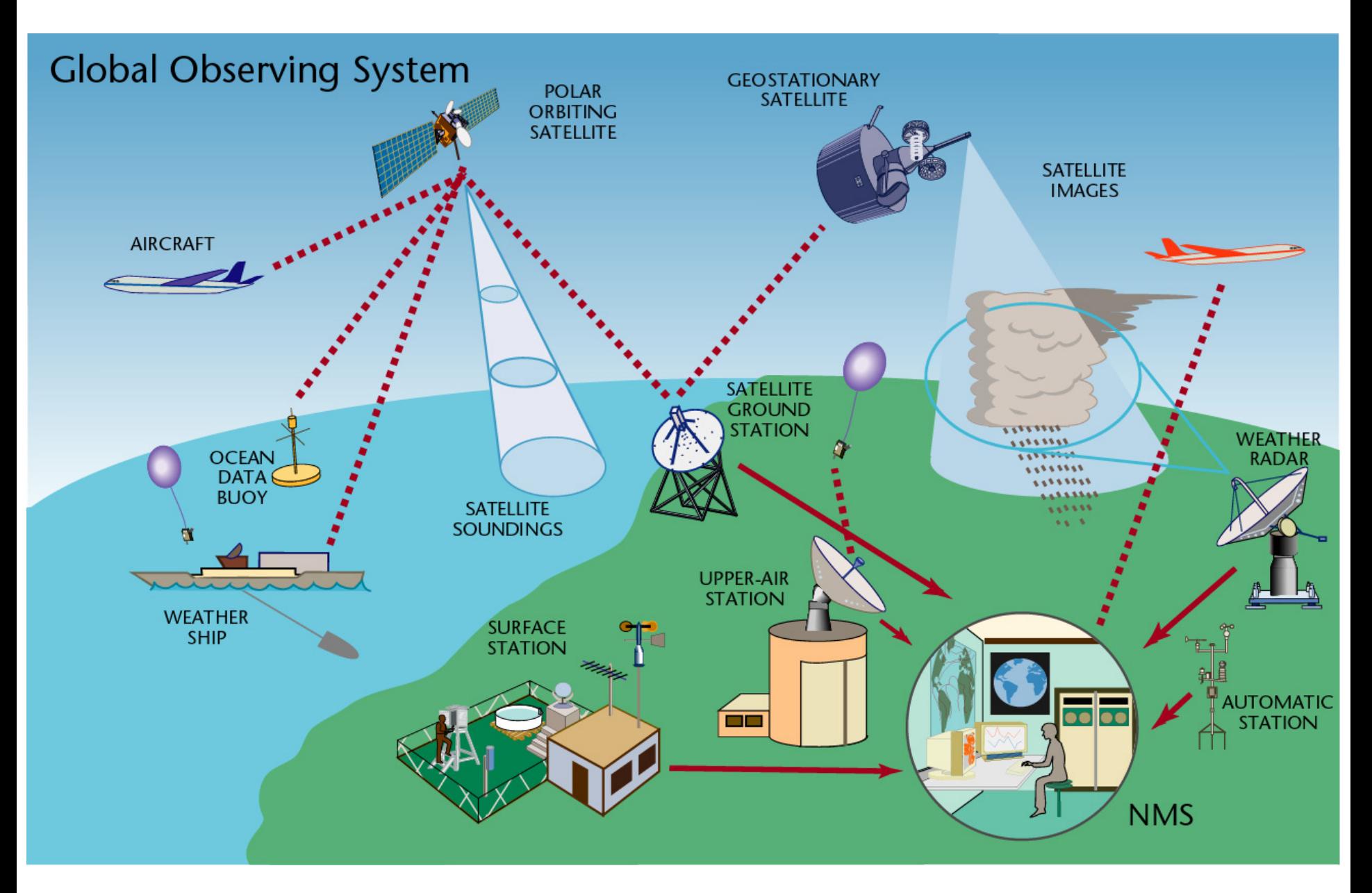

#### Observation snapshot of a 6-hour time window

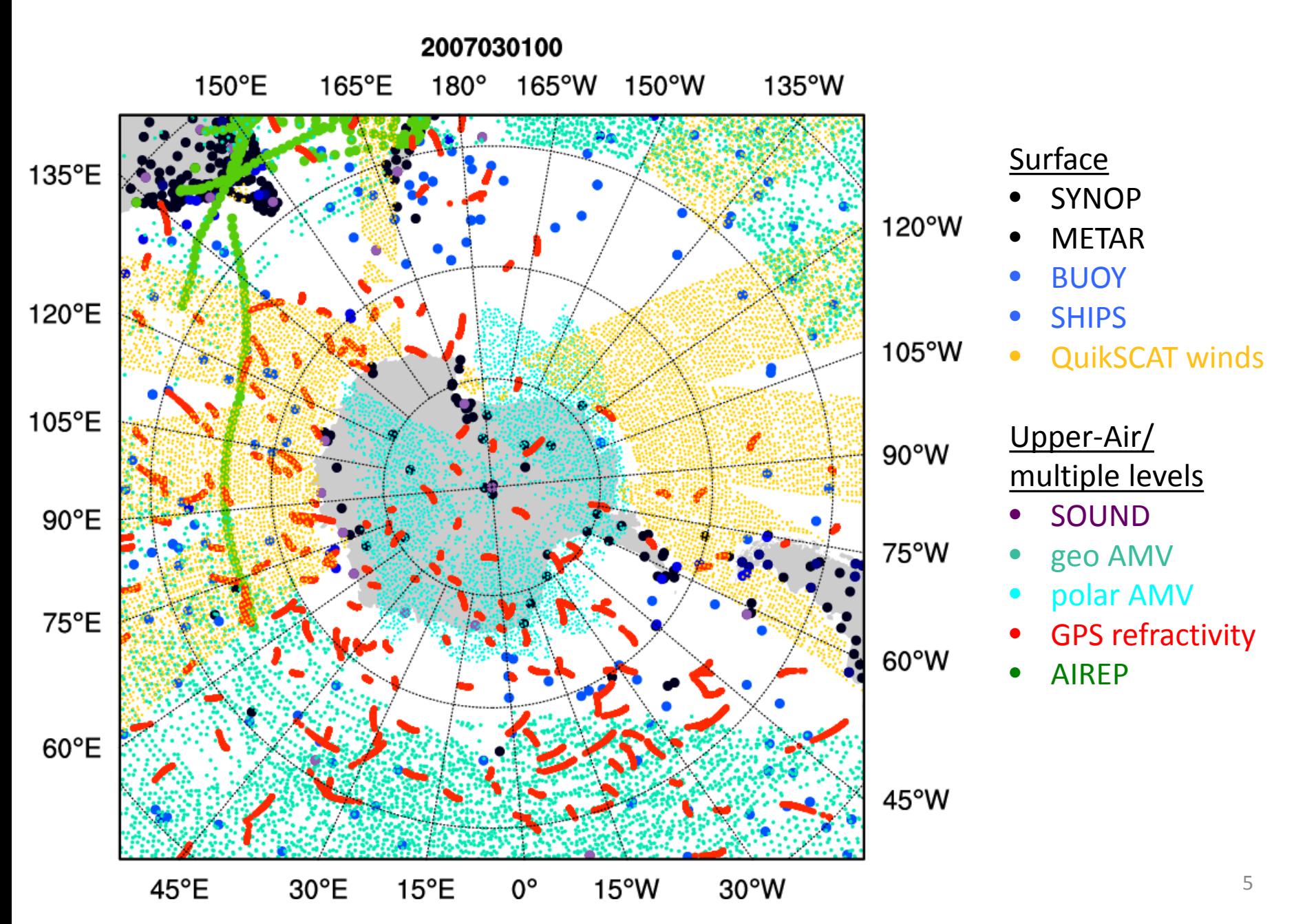

#### Sample satellite radiances coverage of a 6-hour time window

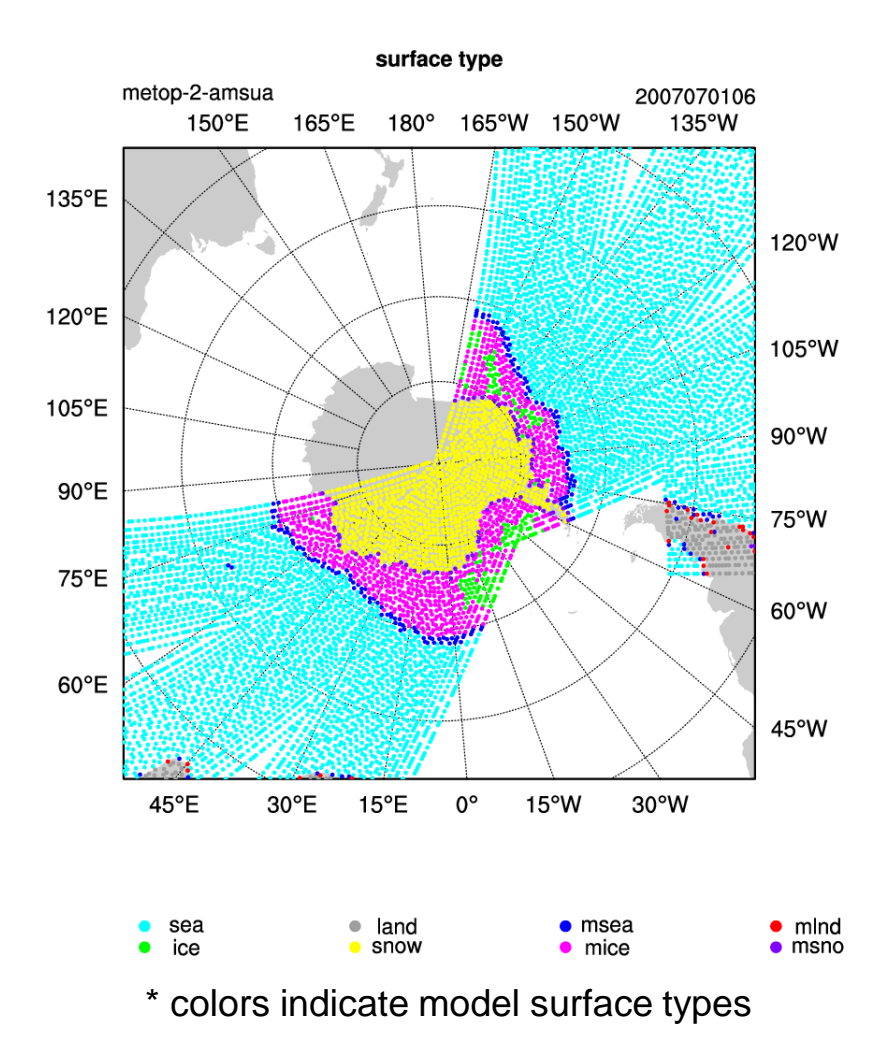

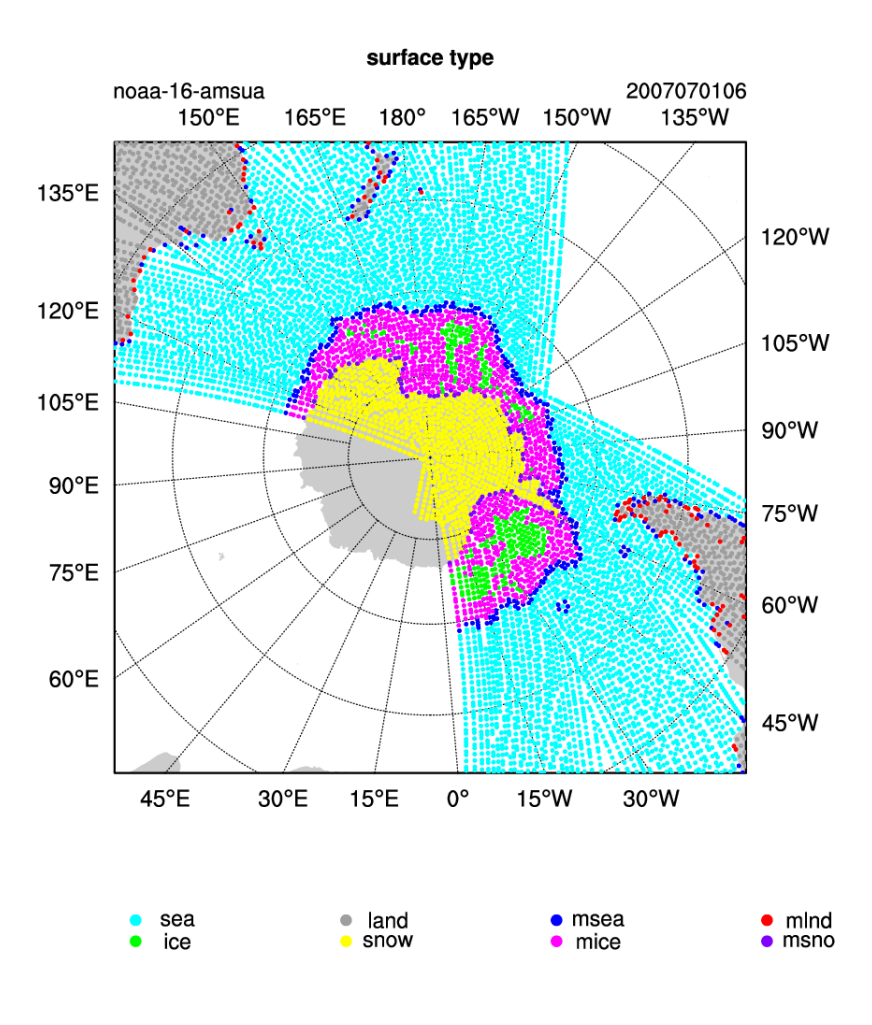

NOAA-16 was DECOMMISSIONED on 9 June 2014

## **WRFDA can assimilate …**

- $\Box$  In-Situ conventional observations: o Surface (SYNOP, METAR, SHIP, BUOY) o Upper air (TEMP, PIBAL, AIREP, ACARS, AMDAR, TAMDAR)  $\Box$  Remotely sensed observations: o Atmospheric Motion Vectors (geo/polar) (SATOB) o SATEM thickness o Ground-based GPS Total Precipitable Water/Zenith Total Delay (GPSPW/GPSZD) o SSM/I oceanic surface wind speed and TPW o Scatterometer oceanic surface winds (QSCAT) o Wind profiler (PROFL) o Radar radial velocities and reflectivity o Satellite temperature/humidity/thickness profiles (AIRSR) o GPS refractivity (GPSRF/GPSEP) o Stage IV precipitation data/rain rate (only in 4DVAR mode)  $\Box$  Radiances (using RTTOV or CRTM): o HIRS NOAA-16, NOAA-17, NOAA-18, NOAA-19, METOP-A, METOP-B o AMSU-A NOAA-15, NOAA-16, NOAA-18, NOAA-19, EOS-Aqua, METOP-A, METOP-B<br>○ AMSU-B NOAA-15, NOAA-16, NOAA-17 o AMSU-B NOAA-15, NOAA-16, NOAA-17<br>o MHS NOAA-18, NOAA-19, METOP-A NOAA-18, NOAA-19, METOP-A, METOP-B o AIRS EOS-Aqua<br> o SSMIS DMSP-16. o SSMIS DMSP-16, DMSP-17, DMSP-18<br>o IASI METOP-A METOP-B o IASI METOP-A, METOP-B<br>o ATMS Suomi-NPP QuikSCAT/SeaWinds – **ended on November 23, 2009** ASCAT (METOP-A) ASCAT (METOP-B) ASCAT (EARS) OSCAT (Oceansat-2) WindSAT
	- Suomi-NPP<br>FY-3
	- $\circ$  MWTS
	- o MWHS FY-3
	- o SEVIRI METEOSAT-8, METEOSAT-9, METEOSAT-10

## **WRFDA can read in …**

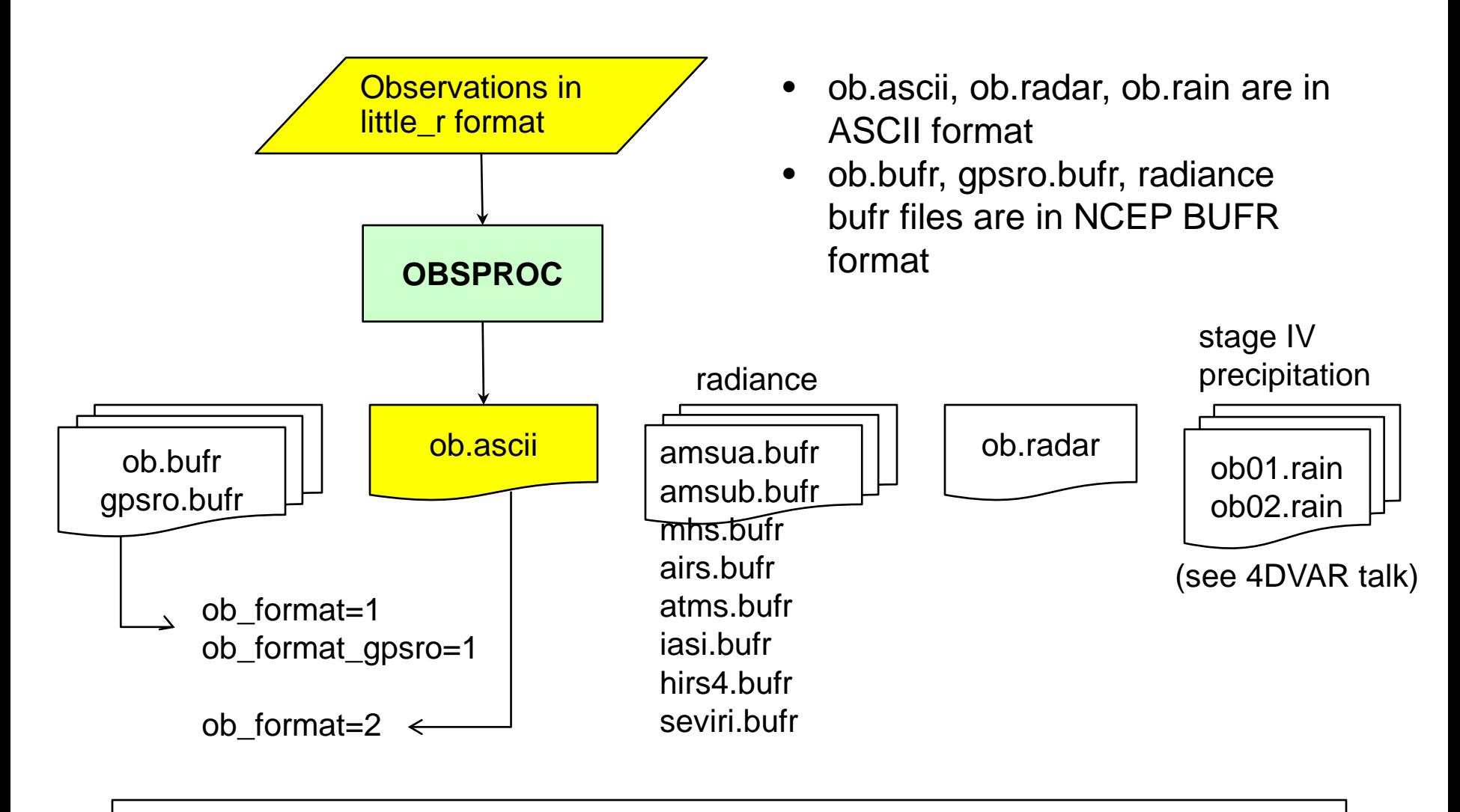

### **WRFDA**

# ob.radar

 $\triangleright$  In simple ASCII format

Header record for Radar site information (site, lat0, lon0, elv etc) Header record for observation location (FM-128 RADAR, date, lat, lon, elv, levs) Data-level record (height<m>, Radial\_V<m/s>, qc, err, Reflectivity<dbz>, qc, err)

- $\triangleright$  Preprocessing Doppler radar data is an important procedure before assimilation
	- $\checkmark$  Quality control
		- de-aliasing (folded velocity)
		- removal of clutters, second-trip echo, anomalously propagated clutter, and other noises
	- $\checkmark$  Mapping
		- Interpolation, smoothing, super-obing, data filling
	- $\checkmark$  Frror statistics
		- Variance and covariance
- $\triangleright$  However, there is no standard radar data processing software included in WRFDA Contact Juanzhen (Jenny) Sun (sunj@ucar.edu) for collaboration

Check out the last radar presentation in August 2010 http://www.mmm.ucar.edu/wrf/users/wrfda/Tutorials/2010\_Aug/docs/WRFDA\_radar.pdf <sup>9</sup>

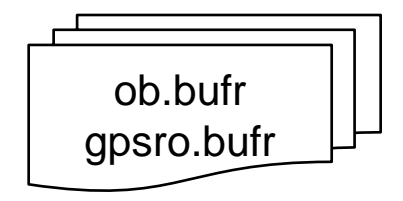

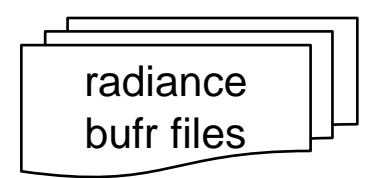

NCEP operational observation files in BUFR format can be directly used in WRFDA

 $\triangleright$  NCEP real-time data

ftp://ftp.ncep.noaa.gov/pub/data/nccf/com/gfs/prod

- ▶ NOAA National Operational Model Archive and Distribution System (NOMADS) archive http://nomads.ncep.noaa.gov/pub/data/nccf/com/gfs/prod/ http://nomads.ncdc.noaa.gov/data/gdas
- NCAR CISL archive

http://rda.ucar.edu/datasets/ds337.0 – for conventional data http://rda.ucar.edu/datasets/ds735.0 – for radiance data

 $\triangleright$  NCAR HPSS personal archive (requires NCAR HPC account) hsi:/LIUZ/GDAS/yyyymm/yyyymmddhh

Files to look for

gdas1.thhz.1bamua.tm00.bufr\_d gdas1.thhz.1bamub.tm00.bufr\_d gdas1.thhz.1bhrs3.tm00.bufr\_d gdas1.thhz.1bhrs4.tm00.bufr\_d gdas1.thhz.1bmhs.tm00.bufr\_d gdas1.thhz.airsev.tm00.bufr\_d gdas1.thhz.atms.tm00.bufr\_d gdas1.thhz.mtiasi.tm00.bufr\_d gdas1.thhz.sevcsr.tm00.bufr\_d gdas1.thhz.gpsro.tm00.bufr\_d gdas1.thhz.**prepbufr**.nr

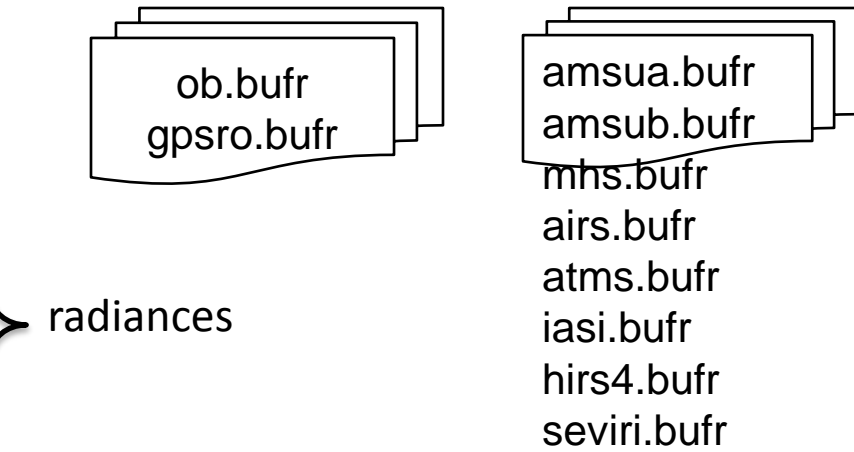

hh is the analysis time: 00/06/12/18

- About NCEP BUFR format http://www.nco.ncep.noaa.gov/sib/decoders/BUFRLIB http://www.nco.ncep.noaa.gov/sib/decoders/BUFRLIB/toc/prepbufr
- About NCEP PREPBUFR (prepared BUFR, **quality controlled**) data processing http://www.emc.ncep.noaa.gov/mmb/data\_processing/prepbufr.doc/document.htm
- Notes on using PREPBUFR in WRFDA https://wiki.ucar.edu/display/~hclin/prepbufr2wrfvar

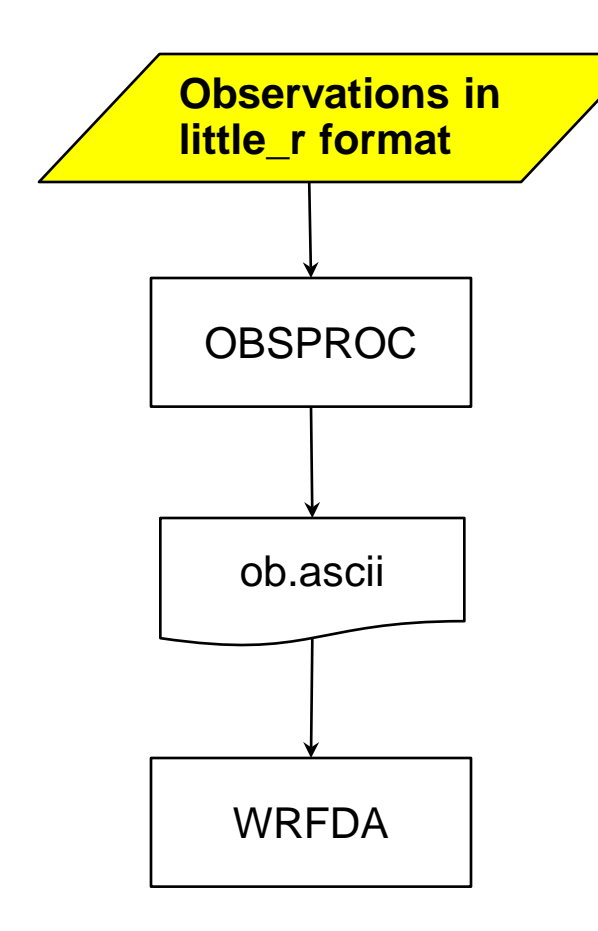

NCAR/MMM archived observations in little\_r format on HPSS (requires NCAR HPC account)

hsi:/BRESCH/RT/DATA/yyyymm/obs.yyyymmddhh.gz

- Radiosondes: TTAA, TTBB, PPBB, etc.
- Surface obs: SYNOPS, METARS, AWS, ships, buoys, CMAN
- Profiler
- Sat winds: GOES, METSAT, MODIS, AVHRR
- Satem
- Aircraft: PIREPS, AIREPS, AMDAR, ACARS
- Dropsondes and "hurricane hunter" obs
- Quikscat
- Ground-based GPS PW
- GPS refractivity (COSMIC only)

Check out the notes about the data http://www.mmm.ucar.edu/people/bresch/data

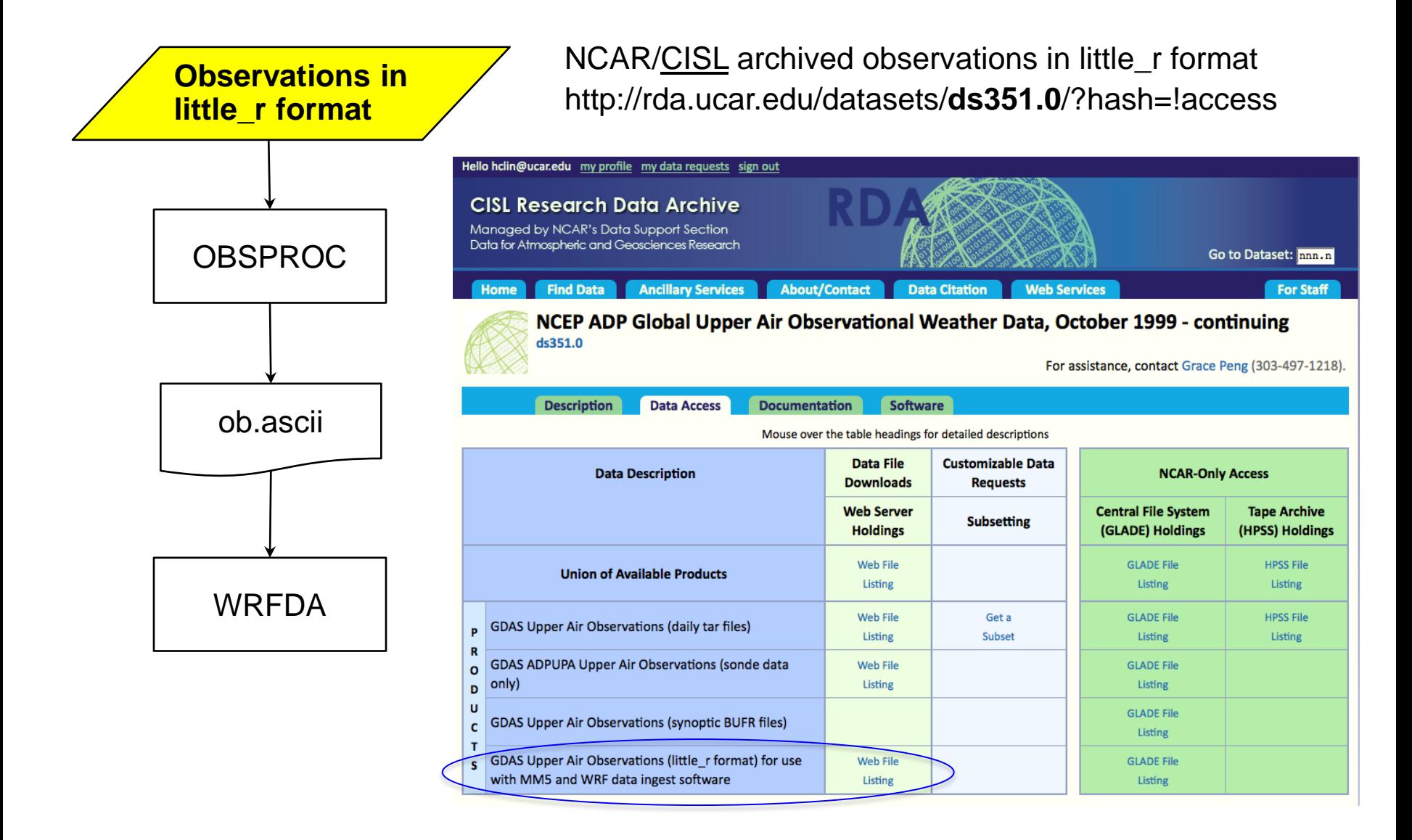

 $\cdot$  Issues about temperature values (both T and Td) in ds351.0/little r files were reported in June.  $\sim$  0.05 degree information is dropped by their DUMPBUFR to Little r decoder

- Other data sources that require additional converters
	- o MADIS

http://www2.mmm.ucar.edu/wrf/users/wrfda/download/madis.html http://madis.noaa.gov/

o GPS refractivity

http://cdaac-www.cosmic.ucar.edu/cdaac/products.html

o AIRS Retrieval

ftp://airspar1u.ecs.nasa.gov/ftp/data/s4pa/Aqua\_AIRS\_Level2/AIRX2RET.006

- o Scatterometer surface winds http://www.knmi.nl/scatterometer
- o Stage IV precipitation http://data.eol.ucar.edu/codiac/dss/id=21.093

### **What is little\_r format?**

A format used by MM5/Little\_r objective analysis program, a successor of **R**AWINS

Little\_r format is also used by WRF/OBSGRID objective analysis program

### **What does OBSPROC do?**

Ingest multiple types of observations that are converted to little r format and concatenated to one file, process the observation data and output the ASCII file(s) suitable for WRFDA needs − 3DVAR, FGAT (**F**irst **G**uess at **A**ppropriate **T**ime), 4DVAR

### **What is in ob.ascii (output of OBSPROC/input to WRFDA)?**

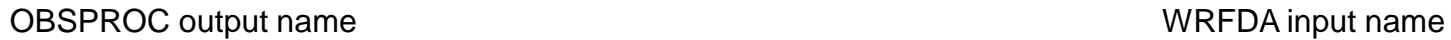

## obs\_gts\_yyyy-mm-dd\_hh:00:00.3DVAR (ob.ascii)

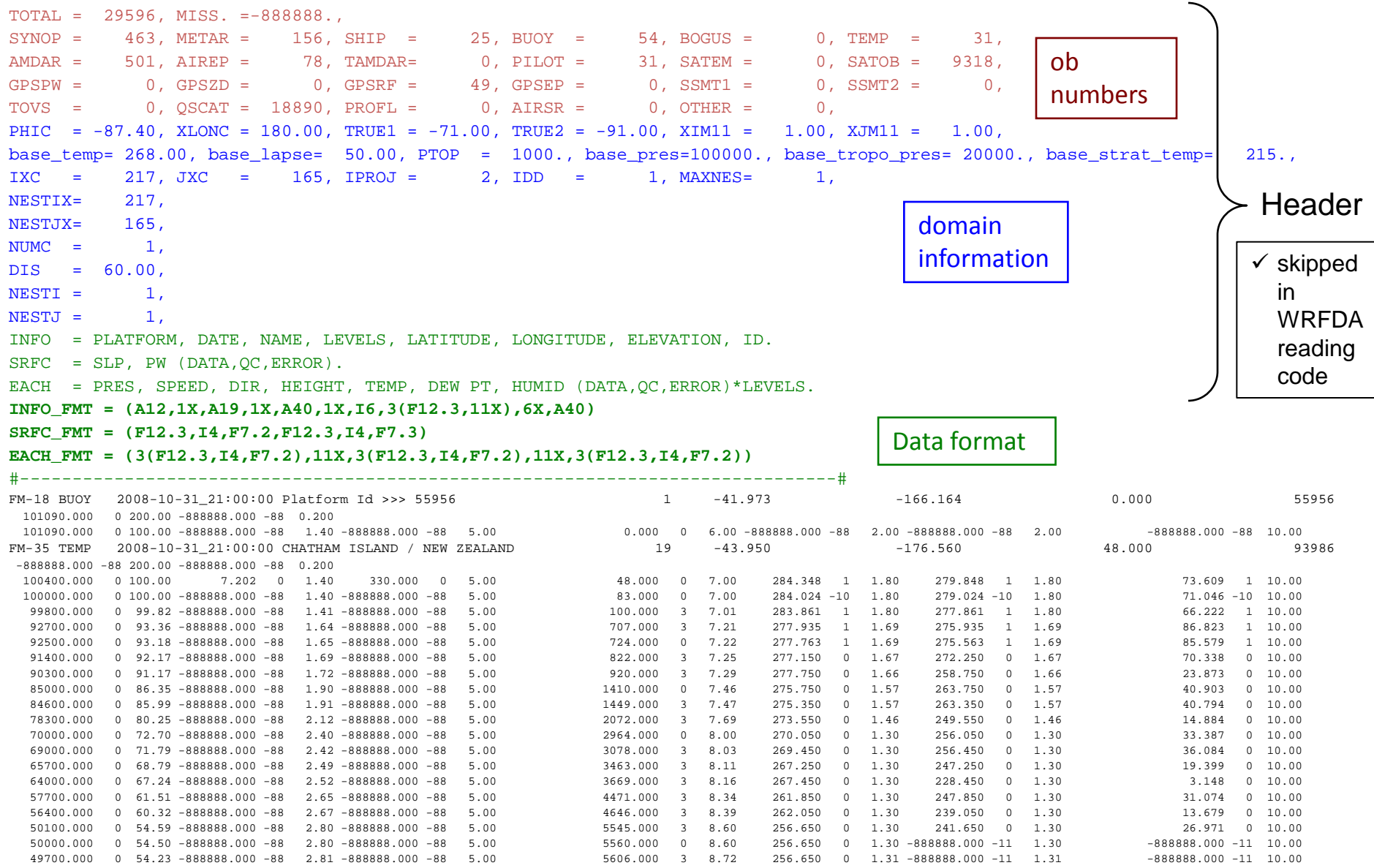

### **Platform ID for each observation type**

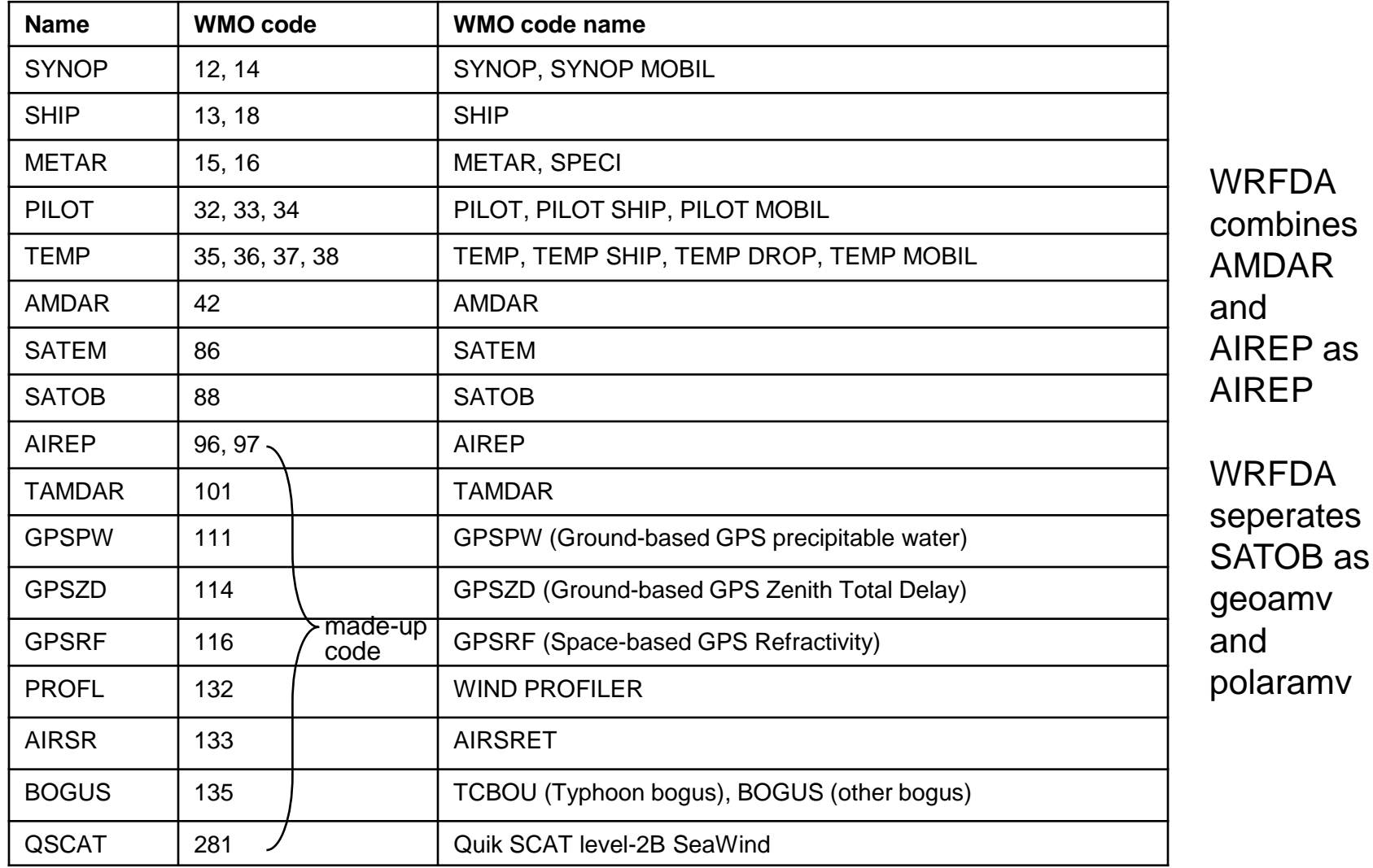

 $\checkmark$  In WRFDA, each observation type is identified by its platform ID

### **Quality flags assigned by obsproc**

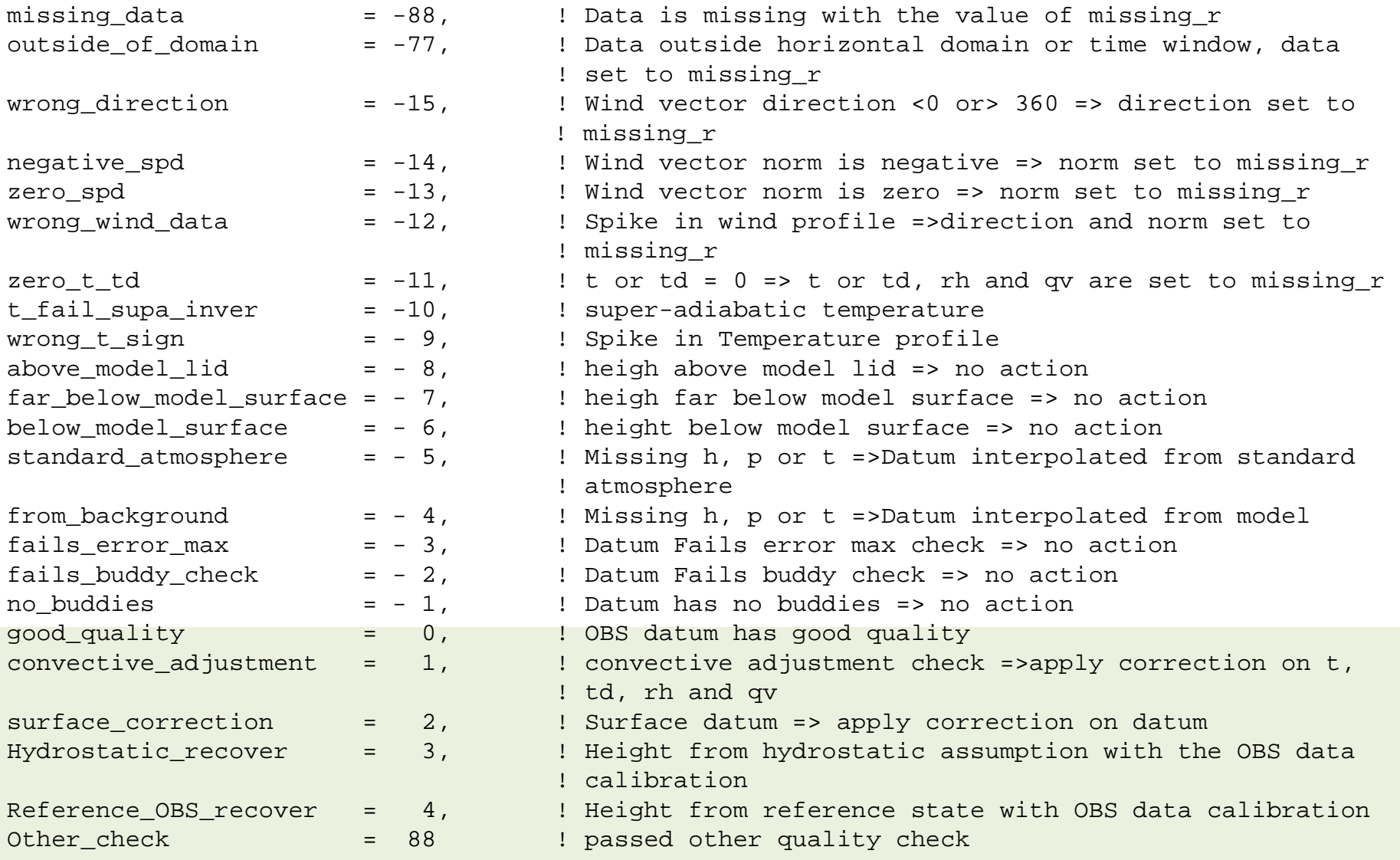

data with quality flags  $>= 0$  will be used in WRFDA 18

INFO = PLATFORM, DATE, NAME, LEVELS, LATITUDE, LONGITUDE, ELEVATION, ID.

SRFC = **SLP**, **PW** (DATA,QC,ERROR).

EACH = **PRES**, **SPEED**, **DIR**, **HEIGHT**, **TEMP**, **DEW PT**, **HUMID** (DATA,QC,ERROR)\*LEVELS.

variables in ob.ascii

- wind speed
- wind direction
- sea level pressure
- pressure
- height
- temperature
- dew point temperature
- relative humidity
- total precipitable water
- $★$  **GPS refractivity**
- $*$  **SATEM thickness**

state variables in WRFDA

- x-component wind u (relative to model grid)
- y-component wind v (relative to model grid)
- temperature
- specific humidity
- surface pressure
- pressure

A few things to bear in mind when dealing with observations

- o What are observed and contained in the original observation reports
- o What are the variable definitions in little\_r, ob.ascii, ob.bufr files
- o What variables are used in WRFDA

WRFDA codes that read in observations

- ob.ascii var/da/da\_obs\_io/da\_scan\_obs\_ascii.inc var/da/da\_obs\_io/da\_read\_obs\_ascii.inc
- ob.bufr

var/da/da\_obs\_io/da\_read\_obs\_bufr.inc

- gpsro.bufr var/da/da\_obs\_io/da\_read\_obs\_bufrgpsro.inc
- ob.rain var/da/da\_obs\_io/da\_read\_obs\_rain.inc
- ob.radar var/da/da\_obs\_io/da\_read\_obs\_radar.inc
- radiances

var/da/da\_radiance/da\_read\_obs\_\*.inc

- domain and time checks
- sort and merge duplicate reports
- assign observation errors
- gross check
- vertical consistency check and adiabatic check
- data completeness check
- assign quality flags
- thinning for SATOB and QSCAT

model meteorological fields are NOT used in OBSPROC

### • **time window check**

Observations within the specified time window (time\_window\_min and time\_window\_max) will be kept.

### • **domain check**

For regional application (domain\_check\_h = .TRUE.), with IPROJ = 1 (Lambert conformal), 2 (Polar Stereographic), or 3 (Mercator), there is geographic-filtered dump performed based on the model domain settings.

For the global application of WRFDA, set  $IPROJ = 0$  and no geographic-filtering is performed.

Time and domain checks are also done in WRFDA

### • **gross check**

Check for unreasonable and non-logical mistakes in the raw observation reports

- $\checkmark$  ignore the report with invalid/unknown platform ID
- $\checkmark$  any reported values in header record > 888887 or < -888887 or pressure% data  $\epsilon$  = 0.0, etc., will be regarded as missing (-888888)
- $\checkmark$  elevations for SHIP and BUOY data outside the Great Lakes are always set to zero. If the pressure < 850 hPa for SHIP and BUOY, the reports are tossed
- $\checkmark$  gross pressure/height consistency check based on the reference atmosphere defined by namelist variables: base\_pres, base\_temp, base\_lapse
- $\checkmark$  if both pressure and height are missing, the whole report is discarded
- $\checkmark$  other check...

### • **sort and merge duplicate reports**

- $\checkmark$  retrieve the pressure or height based on the observed information with the hydrostatic assumption.
- $\checkmark$  re-order (from bottom to top) and merge the reports with the same platform, time, and location based on the pressure
- $\checkmark$  remove duplicate reports of observations:

- for 3DVAR and FGAT, observations (at the same locations) nearest to the analysis time are kept
- for 4DVAR, the observations nearest to the central time of each of the time slots are kept.

### • **assign observation errors**

according to observation types and observed variables

Sources of the observations errors:

- $\checkmark$  Directly from the observation reports (GPS PW/ZTD, QSCAT, etc.)
- US Air Force Weather Agency (AFWA) OBS error table: **obserr.txt**

The AFWA OBS errors for each type of observations are written out in different formats after running obsproc:

WIND.txt, TEMP.txt, RH.txt, PRES.txt, HEIGHT.txt

#### TEMP.txt

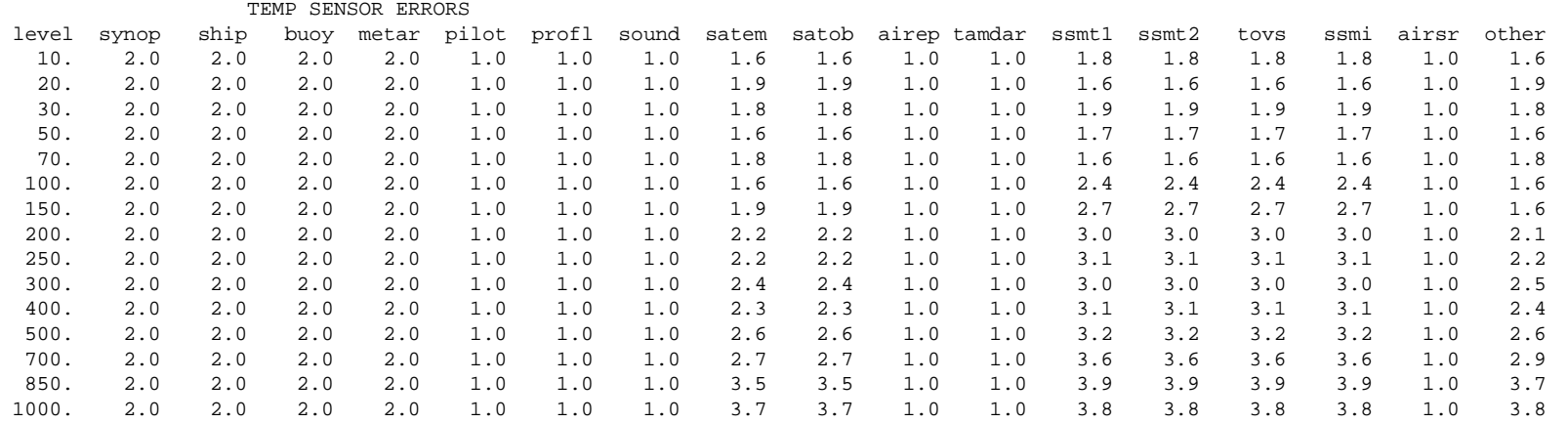

25

### **obserr.txt**

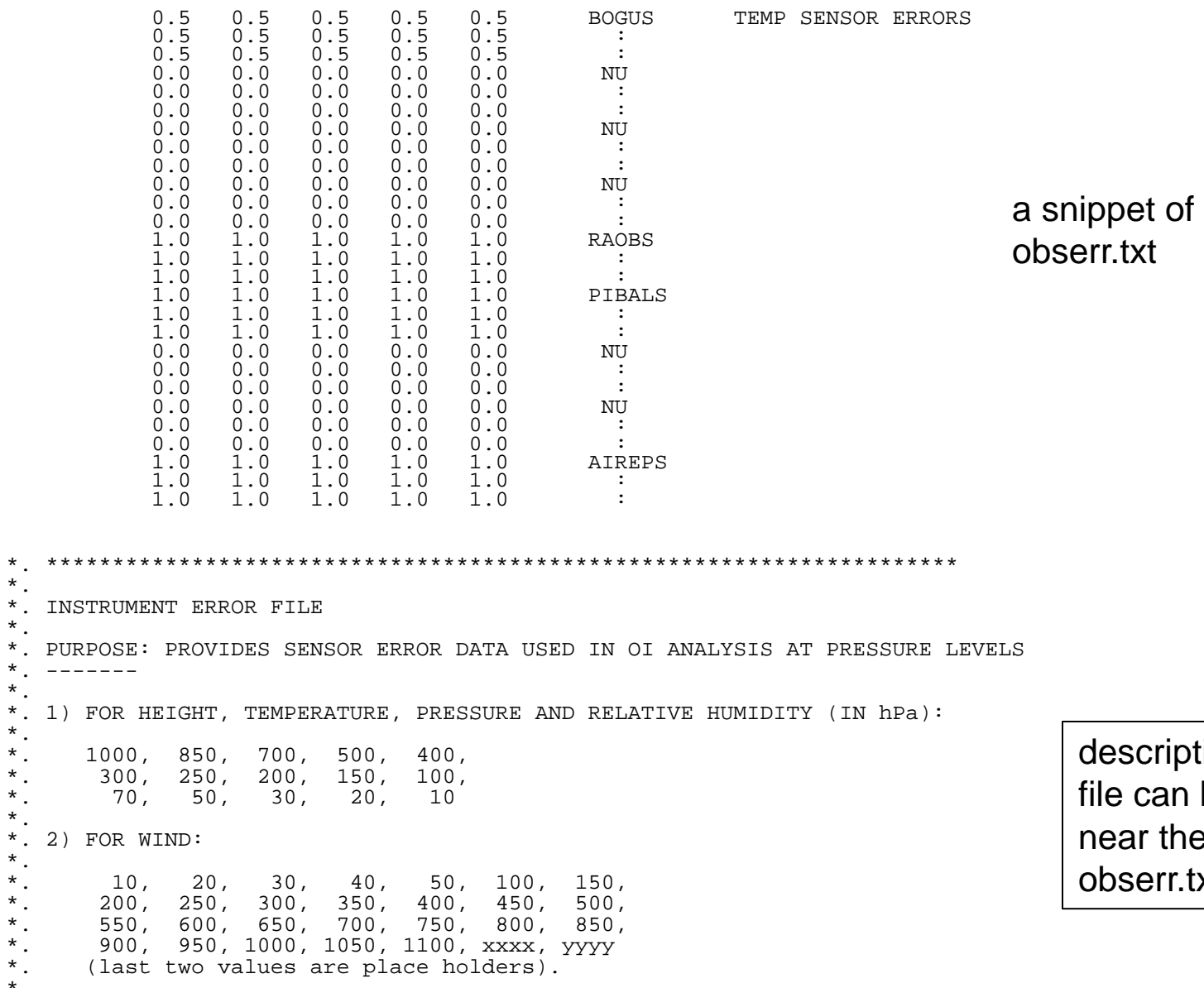

Beware the additional levels and the reverse order for wind.

 $\ddot{\cdot}$ .

\*.

 $\ddot{\cdot}$ .

 $\ddot{\cdot}$ .

otion of the be found ne end of txt

### • **perform quality control check for soundings**

- $\checkmark$  Vertical consistency check: super adiabatic check and wind shear check (qc\_test\_vert\_consistency=.true.)
- $\checkmark$  Dry convective adjustment (qc\_test\_convecctive\_adj =.true.)
- $\checkmark$  Discard the data above the model top ( $p < p_{top}$ ) in the upper air observations  $($ remove\_above\_lid = .true.)

### • **thinning for SATOB and QSCAT**

data nearest to the model grid will be kept

### • **write out in ASCII format file as the WRFDA input**

 $\checkmark$  GTS data (obs\_gts\_yyyy-mm-dd\_hh:00:00.3DVAR): pressure, wind, height, temperature, dew-point, RH, thickness, etc.

## **Compiling and Running OBSPROC**

### $\Box$  To compile

- *./configure wrfda*
- *./compile all\_wrfvar*

WRFDA/var/obsproc/src/obsproc.exe is generated after a successful WRFDA build

 $\Box$  To run

#### • edit **namelist.obsproc**

- have input files ready in the working directory:
	- obs.2012020100 little\_r observation file (user provided)
	- obserr.txt observation error file
	- obsproc.exe obsproc executable file
	- > namelist.obsproc obsproc namelist file
- execute
	- ./*obsproc.exe >&! obsproc.log*

#### $\Box$  Files to look for

> obs\_gts\_yyyy-mm-dd\_hh:00:00.3DVAR one ASCII file for 3DVAR *or* obs\_gts\_yyyy-mm-dd\_hh:00:00.FGAT multiple ASCII files for FGAT *or* obs\_gts\_yyyy-mm-dd\_hh:00:00.4DVAR multiple ASCII files for 4DVAR

> obsproc.log: execution log file

 $\triangleright$  A list of diagnostic files: \*.diag files

#### WRFDA/var/obsproc/README.namelist

examples:

/

WRFDA/var/obsproc/namelist.obsproc.3dvar.wrfvar-tut WRFDA/var/obsproc/namelist.obsproc.4dvar.wrfvar-tut

```
&record1 (Defines the input file names)
obs\_gts\_filename = 'obs.2008020512', Little_r file name
obs_err_filename = 'obserr.txt', Observation error file name
fg_format = 'WRF' Mapping in WRF convention
gts_from_mmm_archive = .false.
                         (set to .true. if little_r files are from hsi:/BRESCH/RT/DATA)
    \checkmark New in V3.6.1
```

```
&record2 (Defines the analysis time and time window)
time_window_min = '2008-02-05_11:00:00',
time analysis = '2008-02-05 12:00:00',
time_window_max = '2008-02-05 13:00:00',
/
```
&record3 (Defines the maximum number of observations allowed)  $max$ \_number\_of\_obs  $= 400000$ , Maximum number of observations to be loaded fatal\_if\_exceed\_max\_obs = .TRUE., /

```
&record4 (Defines the quality control switches)
qc_test_vert_consistency = .ture. Perform a vertical consistency check on sounding
domain check h = .true. Discard the observations outside the domain
remove_above_lid = .true. (.false. is recommended) remove the observation above model lid
thining satob = .true.
thining qscat = .true.
calc psfc from QNH = false. (valid for gts from mmm archive=.true. only)
                          (set to .true. to calculate Psfc from METAR QNH reports)
… 
/
&record5 (Print a series of diagnostic file)
    \checkmark New in V3.6.1
```
print\_gts\_read  $=$  TRUE., Write the diagnostic little\_r obs into file obs\_gts\_read.diag

…

&record6 (Defines the reference state)

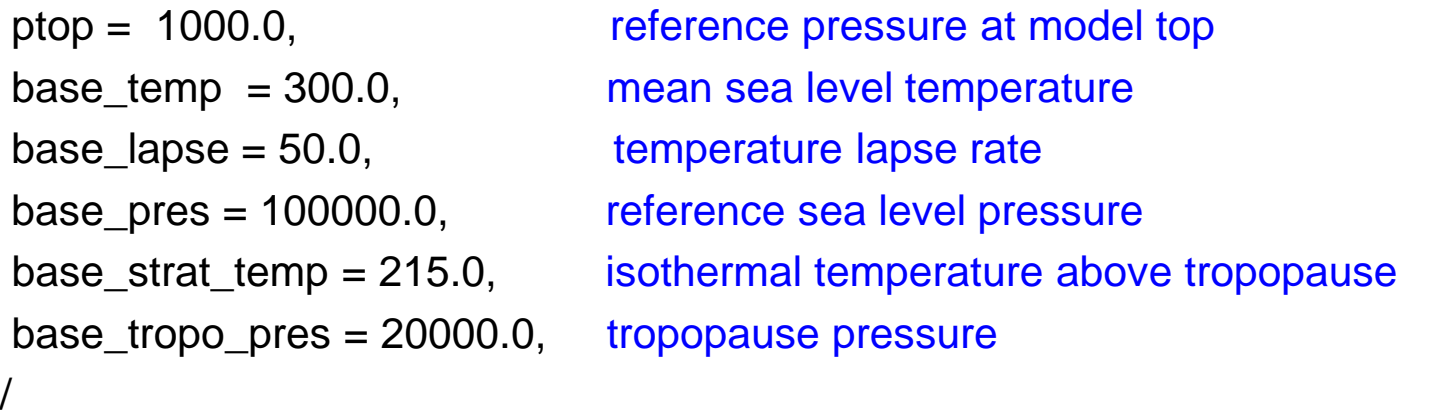

&record7 (Defines geographical parameters)  $IPROJ = 1$ ,  $0 = Cylindrical Equidistance, 1 = Lambert Conformal,$ 2 = Polar stereographic, 3 = Mercator)  $PHIC = 40.0$ , central latitude of the domain  $XLONC = -95.0$ , central longitude of the domain TRUELAT1= 30.0, TRUELAT2= 60.0, MOAD\_CEN\_LAT = 40.0, central latitude for the Mother Of All Domains STANDARD\_LON = -95.0, standard longitude /

 $\checkmark$  ncdump –h wrfinput\_d01 for domain information

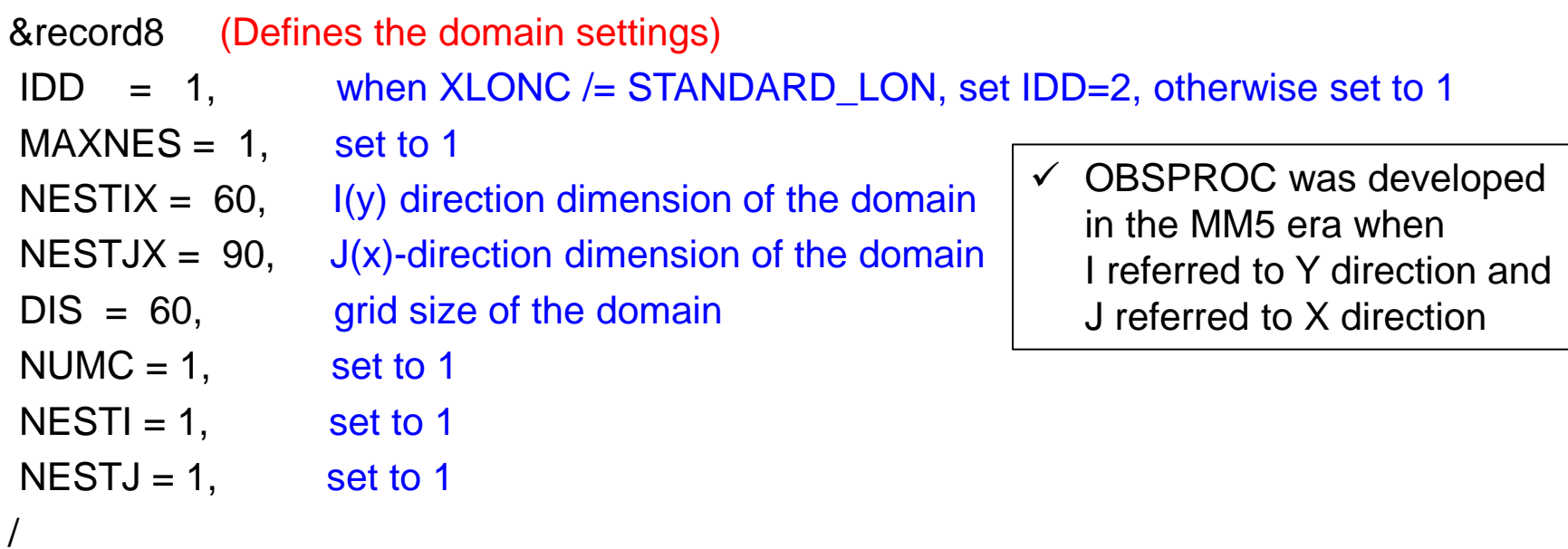

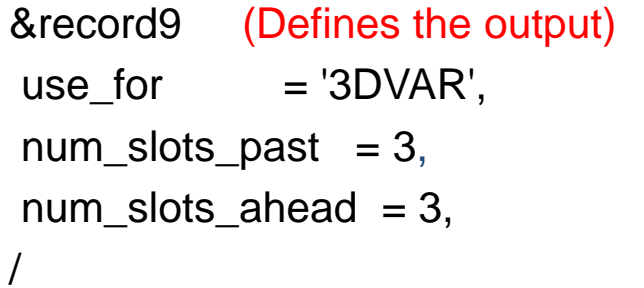

FGAT; 4DVAR number of time slots before time\_analysis number of time slots after time\_analysis

## **Binning of observations**

- 3DVAR
	- all observations within the time window are considered valid at the analysis time
	- when multiple reports from a fixed station are available within the time window, only one report that is closest to the analysis time will be kept
- FGAT (First Guess at Appropriate Time)
	- multiple time slots (model first guesses) within the time window
	- observations are binned in different time slots
	- when multiple reports from a fixed station are available within the time window, only one report that is closest to the analysis time will be kept
- 4DVAR
	- multiple time slots (model first guesses) within the time window
	- observations are binned in different time slots
	- time duplicate observations not allowed within each time slot

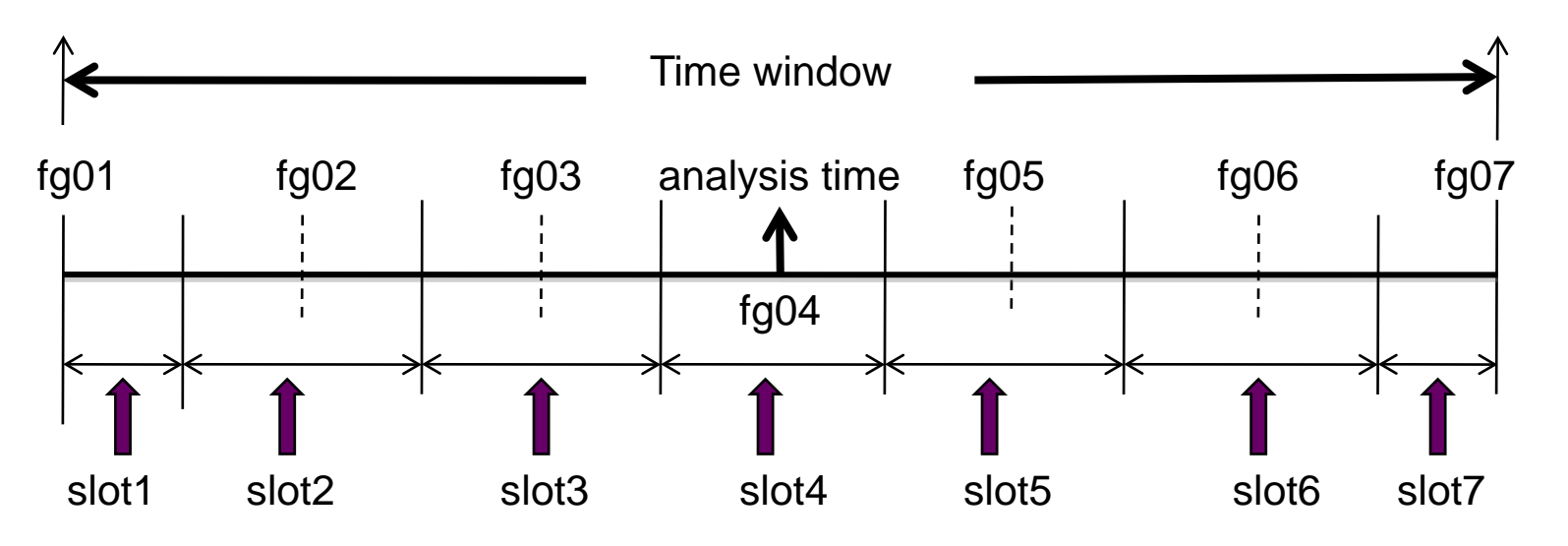

33

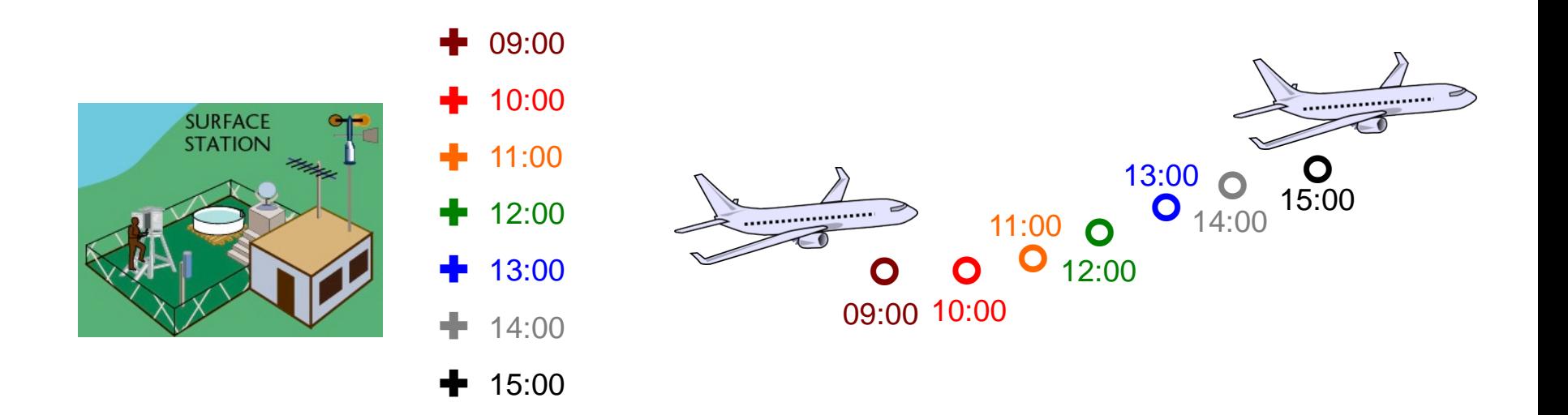

For analysis time at 12:00 with  $\pm$  3 hour time window

3DVAR: ✚

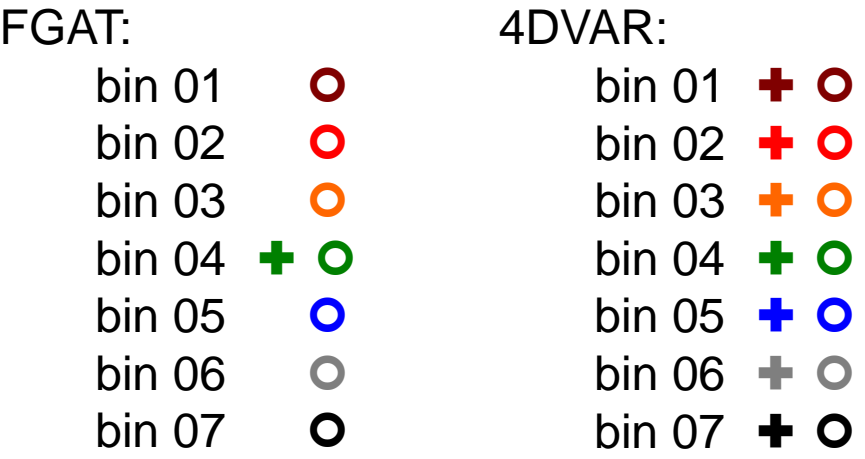

### **Plotting observation locations**

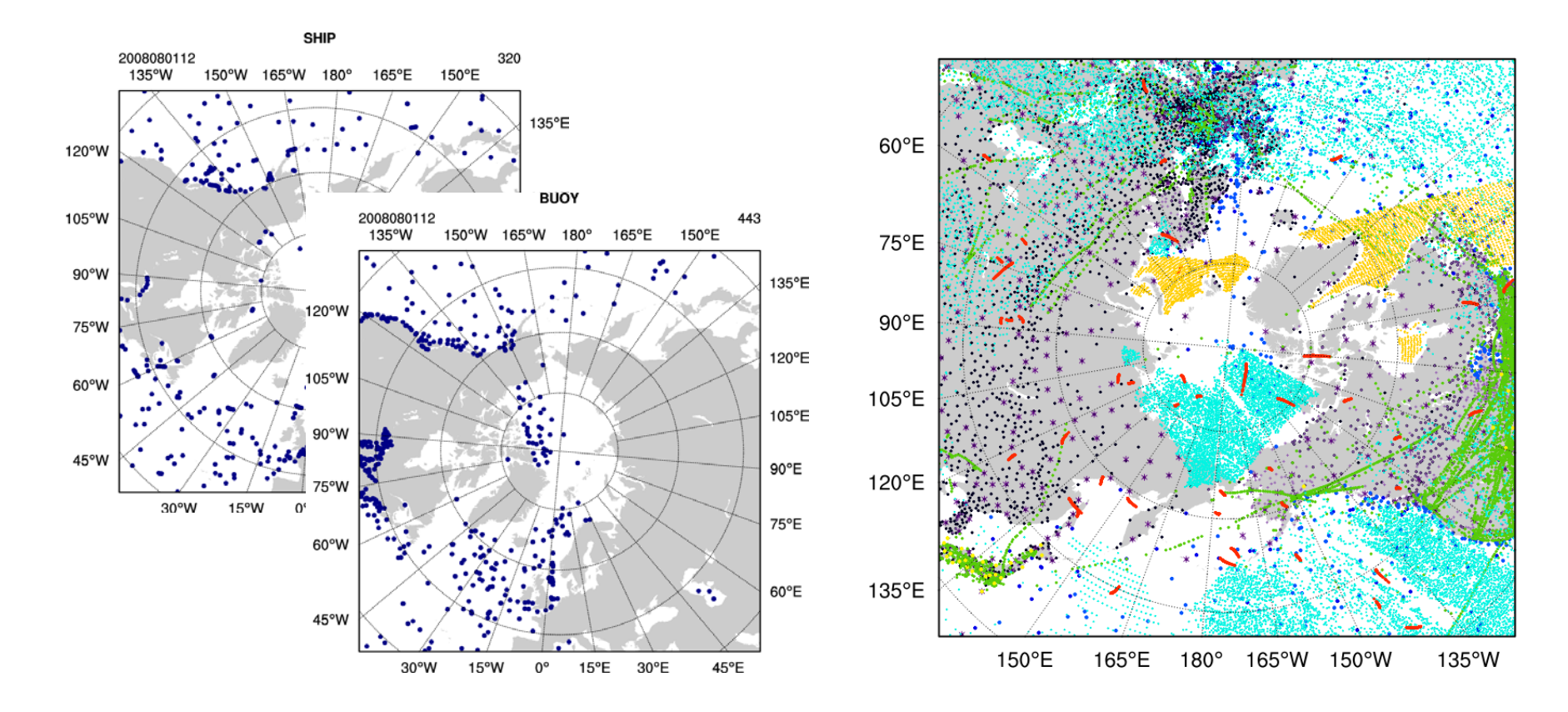

http://www.mmm.ucar.edu/wrf/users/wrfda/downloa d/tools.html

var/graphics/ncl/plot\_ob\_ascii\_loc.ncl – a sample NCL script to plot observation locations

#### Refer to

http://www.ncl.ucar.edu/Application s/station.shtml for more station plotting examples

## **Observation Quality Control**

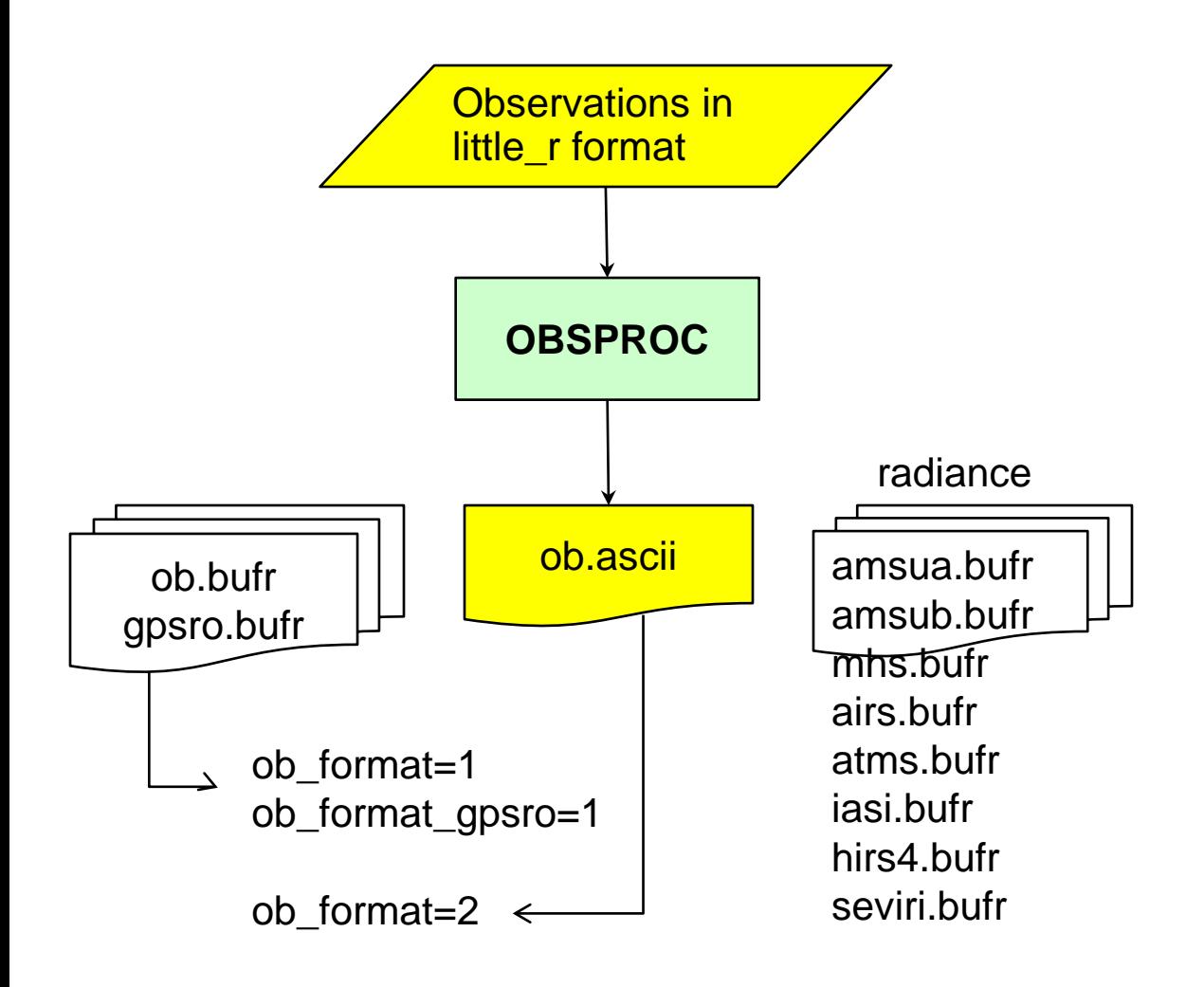

- limited quality check done in OBSPROC
- quality check of radiances and GPS refractivity is done in WRFDA
- WRFDA honors quality flags embedded in ob.bufr (NCEP's prepared, quality controlled PREPBUFR file)
- WRFDA does innovation check

## **WRFDA**

- little\_r file is the report-based ASCII file
- different observation files can be concatenated (cat) together to one file

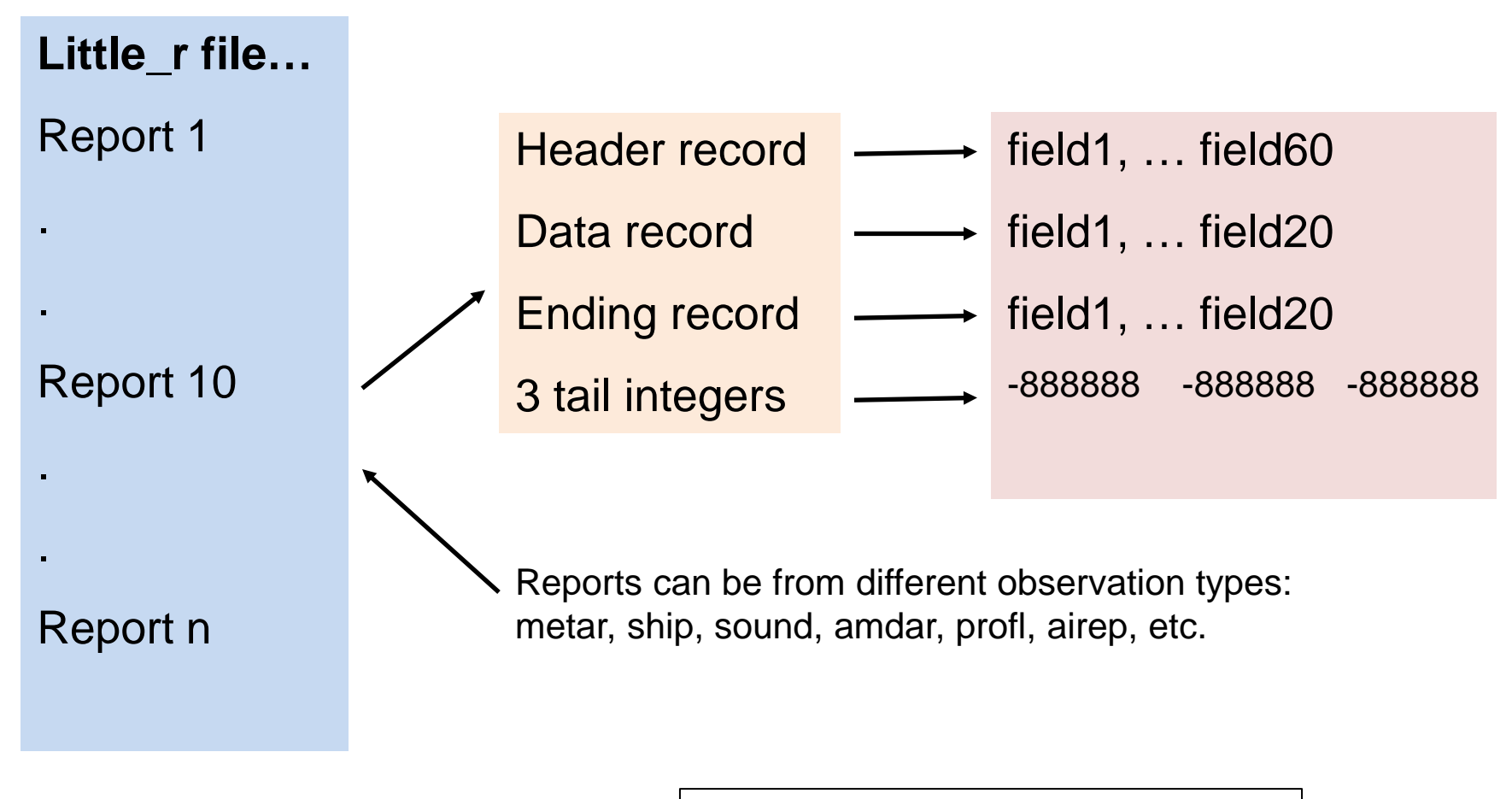

- A little\_r format observation file is composed of Reports
- Report is composed of Records (header, data,..., and ending) and 3 tail integers (3i7):
- Record is composed of fields
	- o fields in the header record
	- $\circ$  fields in the data record
	- o fields in the ending record

### Example: one sounding report in a little\_r file

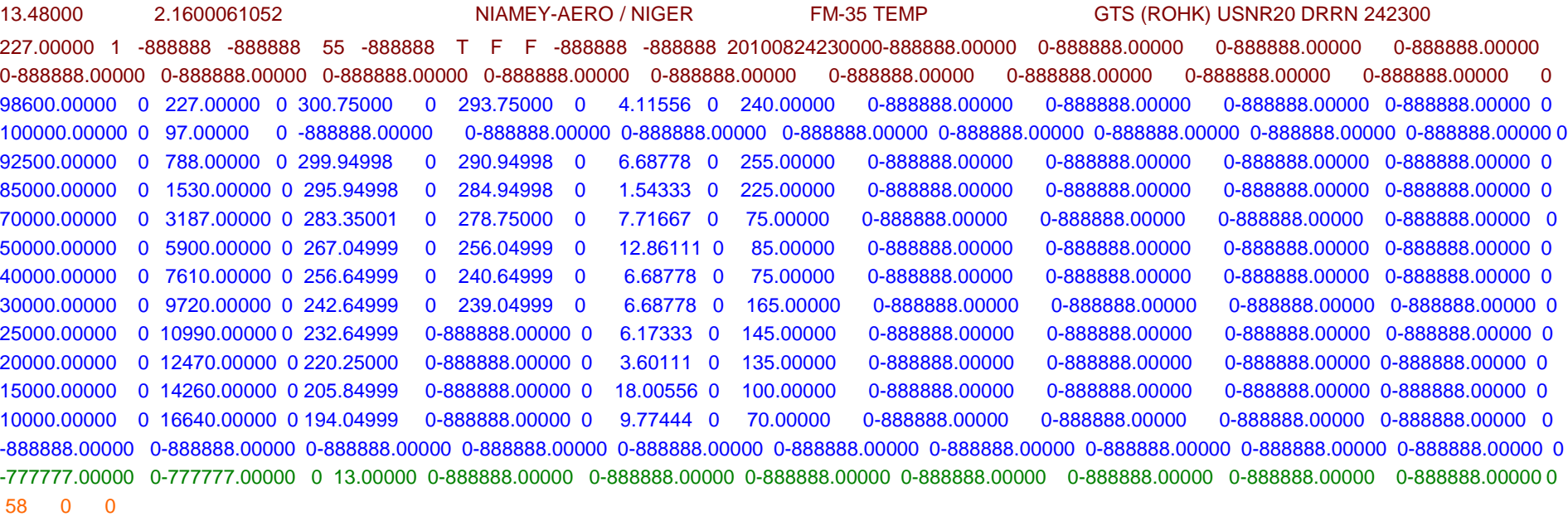

The fields in the header record (Fortran format in parenthesis)

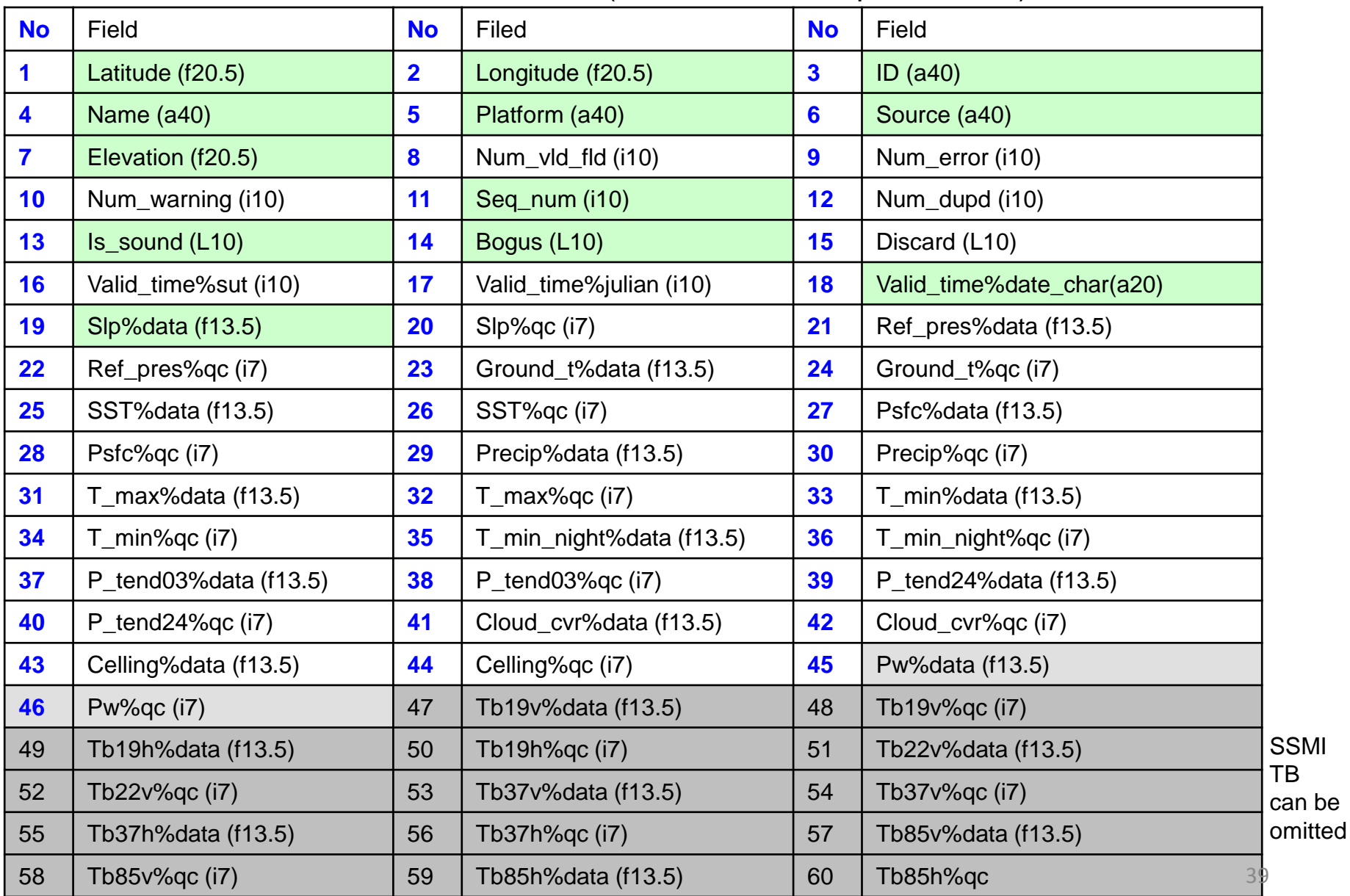

The fields in the data record (Fortran format in parenthesis)

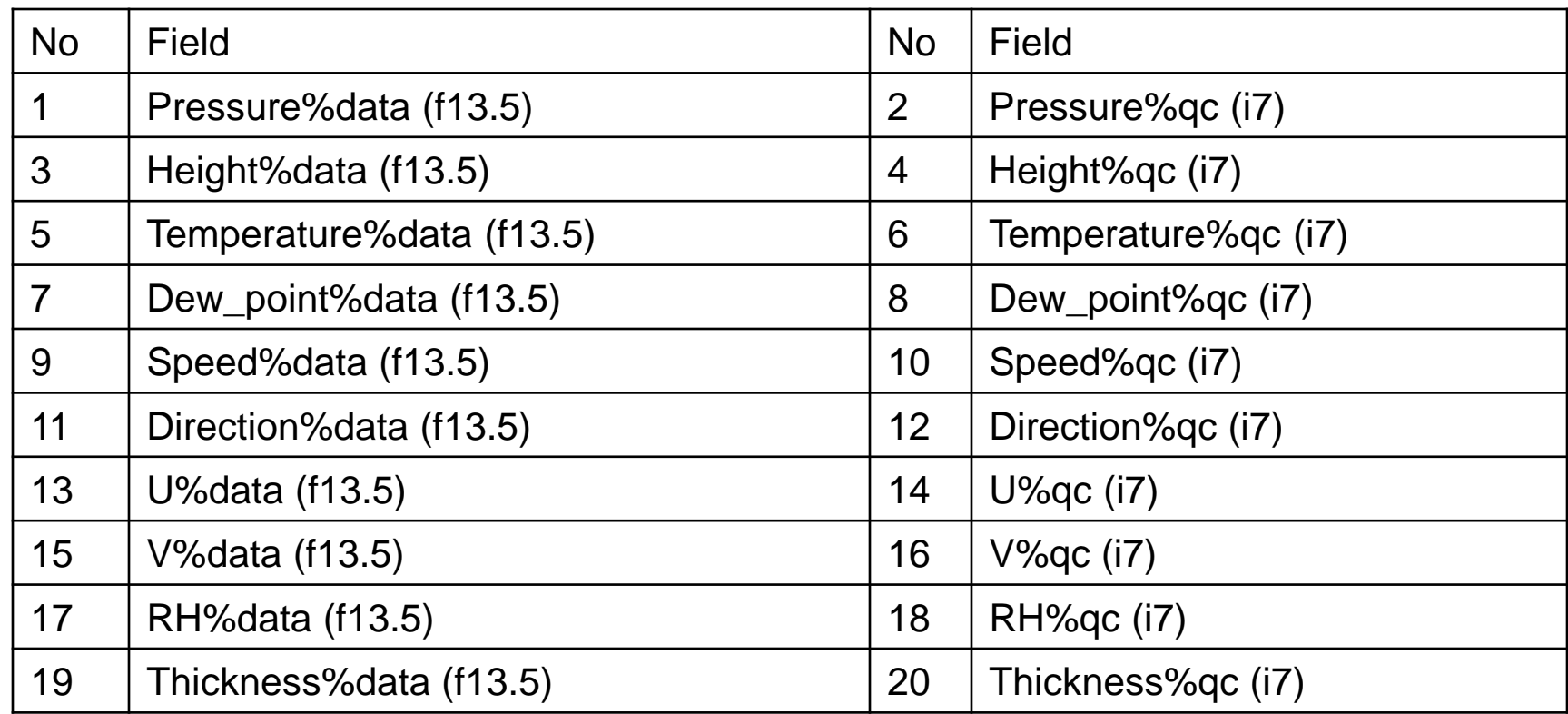

85000.00000 0 1530.00000 0 295.94998 0 284.94998 0 1.54333 0 225.00000 0-888888.00000 0-888888.00000 0-888888.00000 0-888888.00000 0

The 0s after each piece of data are quality control identifiers to be defined in the MM5/little\_r objective analysis program. They have no meanings for WRFDA.

#### The fields in the ending record

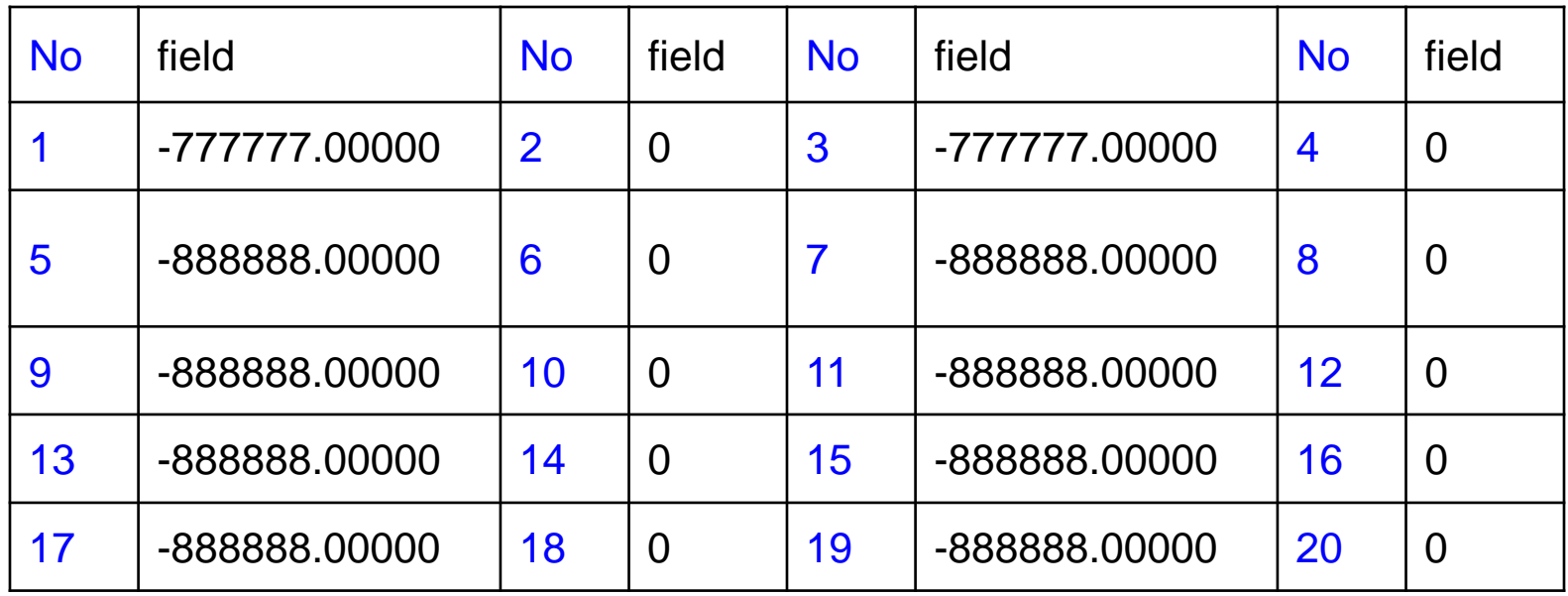

-777777.00000 0-777777.00000 0 13.00000 0-888888.00000 0-888888.00000 0-888888.00000 0-888888.00000 0-888888.00000 0-888888.00000 0-888888.00000 0

a snippet of Fortran code that writes data in little\_r format

```
C header:
WRITE (UNIT = iunit , ERR = 19 , FMT = rpt_format )<br>
* xlat,xlon, string1 , string2 ,<br>
* string3 , string4 , ter, kx*6, 0,0,iseq_num,0,<br>
* logical1, logical2, logical3,<br>
* -888888, date_char ,<br>
* slp,0,-88888, date_char ,<br>
C report:
do 100 k = 1 , kx<br>
WRITE ( UNIT = iunit , ERR = 19 , FMT = meas_format )<br>
* p(k), 0, z(k),0, t(k),0, td(k),0,<br>
* spd(k),0, dir(k),0,<br>
-888888.,0, -888888.,0, -888888.,0, -888888.,0,<br>
continue
              continue
C end of report line:
            WRITE ( UNIT = iunit , ERR = 19 , FMT = meas_format )<br>* -777777.,0, -777777.,0,float(kx),0,<br>* -888888.,0, -888888.,0, -888888.,0,<br>* -888888.,0, -888888.,0, -888888.,0,<br>* -888888.,0
C end of message line:
              WRITE ( UNIT = iunit , ERR = 19 , FMT = end format ) kx, 0, 0
```
**QSCAT**: U and V fields are used to store observation errors of wind speed and wind direction

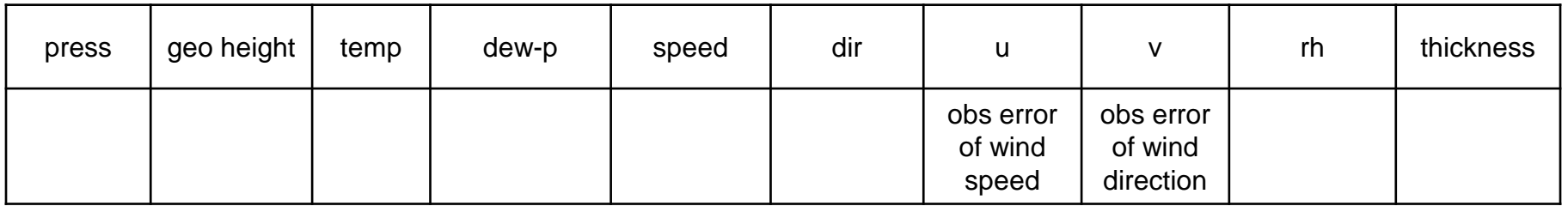

 $\checkmark$  1.0 m/s minimum obs error imposed by WRFDA

#### **GPS Refractivity**

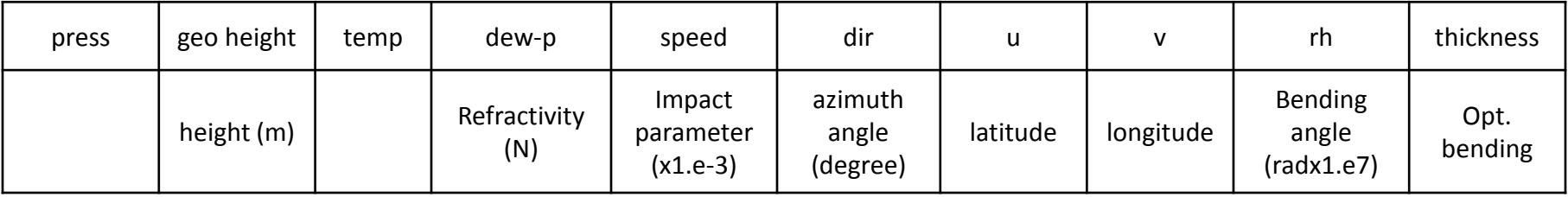

- $\checkmark$  little\_r format and OBSPROC were developed before some observation types became available
- $\checkmark$  OBSPROC was extended to handle some "non-conventional" observation types in a non-standard way

# **Questions?**

# **wrfhelp@ucar.edu**

**The NESL Mission is: To advance understanding of weather, climate, atmospheric composition and processes; To provide facility support to the wider community; and, To apply the results to benefit society.**

**NCAR is sponsored by the National Science Foundation**